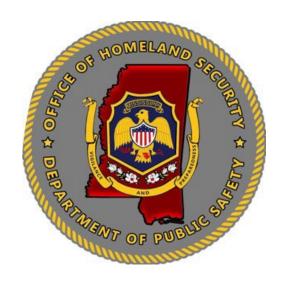

# Appendix B

# Instructions to Complete Homeland Security Non-Profit Grant Program (NP)

Program Forms

### <u>Sub-Recipient Program Manager Workbook:</u> Quarterly Reimbursement Claim and Progress Report

To simplify the grant reimbursement, claim and progress report process, the MOHS has combined all required submission forms into (1) one workbook to claim reimbursement and track progress. There are four (4) quarters that will be required for the FY23 grant year, along with a final closeout form.

Each tab in the workbook corresponds with the quarter that the grant activity should take place. Please see the chart below.

| Grant Period              | Quarter                 | Date Report is Due        |
|---------------------------|-------------------------|---------------------------|
| September 1-November 30   | 1 <sup>st</sup> Quarter | December 15 <sup>th</sup> |
| December 1-Febraury 28/29 | 2 <sup>nd</sup> Quarter | March 15 <sup>th</sup>    |
| March 1-May 31            | 3 <sup>rd</sup> Quarter | June 15 <sup>th</sup>     |
| June 1-August 31          | 4 <sup>th</sup> Quarter | September 15th            |
| Closeout                  | Closeout                | October 15                |

Each quarter, the Sub-Recipient should fill out the tab that is required for the quarter, prepare all information, provide required documentation, and submit to the MOHS Grant Address:

### mohsgrants@dps.ms.gov.

Quarterly Forms are due no later than the 15th day of the following month.

Any Sub-Recipient delinquent in submitting quarterly reports, or incomplete progress reports that lack sufficient detail of progress during the period in question, will be subject to having submitted reimbursement requests delayed. Once completed reports are received, reimbursement requests will be processed.

Reimbursement Conditions: Reimbursement of costs under a MOHS grant is **contingent** upon the following conditions:

- The availability of appropriated funds.
- Actual costs having been incurred (that is, services provided, hours worked, etc.) in accordance with the approved grant agreement and associated budget.
- Compliance with applicable cost principles referenced in the Grant Agreement.

<u>Documentation</u>: The MOHS requires the Sub-Recipient to submit complete documentation for claims with each Quarterly Report submitted. Source documents include time sheets (if applicable), invoices, quotes, proof of payment, and other records of costs incurred. The Quarterly Report must be completed in its entirety.

<u>Advances of Funds:</u> Advances <u>are allowable</u> for NPGP Grants. A NPGPHSGP Request Form will be required for an advance, along with required documentation. Once reviewed an advance can be processed. Follow-up documents will be required to clear the advance. Only one advance will be allowed at a time.

Obtaining Claim Forms: All required reporting forms are included in the Orientation packet distributed and can be obtained on the MOHS Grants website.

<u>Missing or insufficient Documentation:</u> Reimbursement claims submitted to the MOHS with missing or insufficient documentation <u>will be returned to the Sub-Recipient.</u> The Program Manager will notify the agency of missing or inaccurate information to be revised and returned.

The Sub-Recipient and all authorized persons listed for the sub-grant will be notified, via email, that the required reports are missing and/or insufficient documentation to rework and resubmit to MOHS email. If any adjustments are made to the Quarterly Report, a copy of the adjusted will be sent to the Sub-Recipient reflecting the changes.

Undocumented items removed from a Quarterly Report will be eligible for payment throughout the grant period pending resubmission with proper documentation.

| Checklist for submitting the FY23 Quarterly Reimbursement Claim and Progress Reports: (1) Salaries and Fringes (If applicable)                                                                                                    |  |
|----------------------------------------------------------------------------------------------------|--|
| <ul> <li>Check Register or copies Payroll Checks</li> <li>Timesheets/Activity Sheets</li> <li>Hours Breakdown</li> <li>(2) Contractual Services: (If applicable)</li> <li>Any Documentation Needed to Justify Purchases</li> <li>Copies of all contracts MUST be submitted with 1st Reimbursement.</li> </ul> |  |
| <ul> <li>Timesheets/Activity Sheets</li> <li>Hours Breakdown</li> <li>(2) Contractual Services: (If applicable)</li> <li>Any Documentation Needed to Justify Purchases</li> <li>Copies of all contracts MUST be submitted with 1<sup>st</sup> Reimbursement.</li> </ul>                                       |  |
| <ul> <li>Hours Breakdown</li> <li>(2) Contractual Services: (If applicable)</li> <li>Any Documentation Needed to Justify Purchases</li> <li>Copies of all contracts MUST be submitted with 1<sup>st</sup> Reimbursement.</li> </ul>                                                                           |  |
| <ul> <li>(2) Contractual Services: (If applicable)</li> <li>Any Documentation Needed to Justify Purchases</li> <li>Copies of all contracts MUST be submitted with 1<sup>st</sup> Reimbursement.</li> </ul>                                                                                                    |  |
| <ul> <li>Any Documentation Needed to Justify Purchases</li> <li>Copies of all contracts MUST be submitted with 1<sup>st</sup> Reimbursement.</li> </ul>                                                                                                    |  |
| <ul> <li>Copies of all contracts MUST be submitted with 1<sup>st</sup> Reimbursement.</li> </ul>                                                                                                    |  |
| <u>.</u>                                                                                                    |  |
|                                                                                                    |  |
| <ul> <li>Contracts MUST be within the period of performance.</li> </ul>                                                                                                    |  |
| (3) Training/Travel (If applicable)                                                                                                    |  |
| • Travel Voucher                                                                                                    |  |
| Any Documentation Needed to Justify Purchases                                                                                                    |  |
| (4) Equipment                                                                                                    |  |
| Inventory Form                                                                                                    |  |
| Breakdown for Reimbursement                                                                                                    |  |
| • Pictures of all Equipment, including serial numbers and prior to installation                                                                                                    |  |
| Any Documentation Needed to Justify Purchases                                                                                                    |  |
| (5) Commodities/Supplies: (If applicable)                                                                                                    |  |
| Any Documentation Needed to Justify Purchases                                                                                                    |  |
| (6) Other Grant Expenses: (If applicable)                                                                                                    |  |
| Any Documentation Needed to Justify Purchases                                                                                                    |  |
| (7) Check all forms for Signature:                                                                                                    |  |
| Quarterly Reimbursement Claim and Progress Report                                                                                                    |  |
| Travel Vouchers                                                                                                    |  |
| Time Sheets/Activity Sheets                                                                                                    |  |
| Breakdown for Reimbursement Form                                                                                                    |  |
| Agency Routine Intelligence Form                                                                                                    |  |

Authorized Signatures: The following individuals are authorized to sign the Quarterly Reimbursement Claim and

\*\*Always refer to the Grant Agreement for each claim submitted for reimbursement to verify that the claim for reimbursement is allowable.

Progress Report:

### **Quarterly Reimbursement Claim and Progress Report**

Please refer to the chart above for the schedule of reports for submission and the due dates of the reports. Each report has been created for each Quarterly Reimbursement Claim and Progress Report.

\*Note: All areas that are shaded have formulas and should not be changed or revised.

| Quarterly Reimbursement Claim and Progress Report                |                       |             |                                   |             |  |  |  |  |
|------------------------------------------------------------------|-----------------------|-------------|-----------------------------------|-------------|--|--|--|--|
|                                                                  | Agency Information    |             |                                   |             |  |  |  |  |
| Type of Grant:<br>(Please Check Grant Type<br>for Reimbursement) | Homeland<br>Security: | Other:      |                                   |             |  |  |  |  |
|                                                                  | 1                     | 1           | 1                                 | 1           |  |  |  |  |
| Agency Quarter of Report<br>(Please Check Grant Quarter          | 1st Quarter           | 2nd Quarter | 3rd Quarter                       | 4th Quarter |  |  |  |  |
| of Report)                                                       | X                     |             |                                   |             |  |  |  |  |
| Agency Name:                                                     | 2                     |             |                                   |             |  |  |  |  |
| Grant Number #:                                                  | 3                     |             |                                   |             |  |  |  |  |
| Report Prepared By:                                              | 4 Telephone: 5        |             |                                   |             |  |  |  |  |
| Date of Report:                                                  | 6                     | i           | Is this the Final<br>Claim? (Y/N) | 7           |  |  |  |  |

- 1. **Type of Grant:** Place an (X) in the grant field that your grant is awarded.
- 2. Agency Name: Place the name of the agency in the field.
- 3. Grant Number: Place the assigned grant number from the grant award in the field.
- **4. Reported by:** Place the name of the person that is filling out the report.
- 5. Telephone: Place a telephone number where the person filling out the report can best be reached.
- **6. Date of Report:** Place the date of when the report is submitted.
- 7. Final Claim: Place an (Y) for Yes in the grant field, only if this is the final submission, otherwise, please mark (N) for No.

### **Advance or Reimbursement:**

Organization will fill out the section for the type of payment that the agency will request.

### **Advance:**

Advances <u>are allowable</u> for NPGP Grants. A NPGP Request Form will be required for an advance, along with required documentation. Once reviewed an advance can be processed. Follow-up documents will be required to clear the advance. Only one advance will be allowed at a time.

| Quarterly Advance Claim: Only Fill out for Advance Payments |                              |                                          |                |                |  |  |
|-------------------------------------------------------------|------------------------------|------------------------------------------|----------------|----------------|--|--|
|                                                             | A. Grant Award               | B. Funds Spent                           | C. Grant       | D. Total Grant |  |  |
|                                                             | Amount                       | Through Last                             | Advance Amount | Funds:         |  |  |
|                                                             |                              | Claim                                    | Requested      |                |  |  |
|                                                             | (Amounts Same Each<br>Claim) | (Previous Claim Totals,<br>If Available) |                |                |  |  |
| Personal Services-Salary:                                   | A.                           | B.                                       | C.             | \$0.00         |  |  |
| Personal Services-Fringe:                                   | A.                           | B.                                       | C.             | \$0.00         |  |  |
| Contractual Services                                        | A.                           | B.                                       | C.             | \$0.00         |  |  |
| Training/Travel:                                            | A.                           | B.                                       | C.             | \$0.00         |  |  |
| Equipment:                                                  | A.                           | B.                                       | C.             | \$0.00         |  |  |
| Commodities/Supplies:                                       | A.                           | B.                                       | C.             | \$0.00         |  |  |
| Other Grant Expenses:                                       | A.                           | B.                                       | C.             | \$0.00         |  |  |
| Total of Reimbursement:                                     | \$0.00                       | \$0.00                                   | \$0.00         | \$0.00         |  |  |

Financial Documentation Required: Please provide back-up documentation for all advance requests to include, but not limited to: quotes, purchase orders and information to justify advance.

- A. Grant Amount: Amount Listed from the Grant Award Amounts for each category.
- **B.** Cumulative Expenditures: Funds spent from the previous quarter. \*1st Quarter should be listed as \$0.00.
- C. Grant Advance Amount: Amount requested for current quarter.

Areas that are highlighted have formulas built into the worksheet, the grant will automatically populate the amounts for the Sub-Recipient.

### **Reimbursement:**

| Quarterly Reimbursement Claim: |                              |                                                  |                                     |                                |  |  |
|--------------------------------|------------------------------|--------------------------------------------------|-------------------------------------|--------------------------------|--|--|
|                                | A. Grant Award<br>Amount     | B. Cumulative<br>Expenditures<br>Thru Last Claim | C. Grant<br>Reimbursement<br>Amount | D. Cumulative<br>Grant Amount: |  |  |
|                                | (Amounts Same Each<br>Claim) | (Previous Claim<br>Totals, If Available)         |                                     |                                |  |  |
| Personal Services-Salary:      | A.                           | B.                                               | C.                                  | \$0.00                         |  |  |
| Personal Services-Fringe:      | A.                           | B.                                               | C.                                  | \$0.00                         |  |  |
| Contractual Services           | A.                           | B.                                               | C.                                  | \$0.00                         |  |  |
| Training/Travel:               | A.                           | B.                                               | C.                                  | \$0.00                         |  |  |
| Equipment:                     | A.                           | B.                                               | C.                                  | \$0.00                         |  |  |
| Commodities/Supplies:          | A.                           | B.                                               | C.                                  | \$0.00                         |  |  |
| Other Grant Expenses:          | A.                           | B.                                               | C.                                  | \$0.00                         |  |  |
| Total of Reimbursement:        | \$0.00                       | \$0.00                                           | \$0.00                              | \$0.00                         |  |  |

Financial Documentation Required: Please provide back-up documentation for all request reimbursements to include, but not limited to: timesheets, invoices, purchase orders, cancelled check, proof of payment. If agency has purchased and received equipment during the reporting period, please provide the Equipment Inventory Sheet, along with photographs of equipment purchased.

- A. Grant Amount: Amount Listed from the Grant Award Amounts for each category.
- **B.** Cumulative Expenditures: Funds spent from the previous quarter. \*1st Quarter should be listed as \$0.00.
- C. Grant Reimbursement Amount: Amount requested for current quarter.

Areas that are highlighted have formulas built into the worksheet, the grant will automatically populate the amounts for the Sub-Recipient.

### **Quarterly Programmatic Report**

Fill out the Quarterly Programmatic Report for the quarter that the Organization will be submitting. Each Quarter is personalized for each quarter and the tasks that are required. Equipment should be "in process" with quotes, starting procurement and selection within the 1<sup>st</sup> Quarter.

Ex. 1st Quarter: EHP (if applicable) is required, must be turned into the MOHS to send to FEMA.

| Quarterly Programmatic Report                                                                                                    |             |            |                            |  |  |  |  |
|----------------------------------------------------------------------------------------------------|-------------|------------|----------------------------|--|--|--|--|
| ls                                                                                                    | 1st Quarter |            |                            |  |  |  |  |
| Please Mark If Milestones are Incomplete, In<br>Process or Completed/Not Applicable                                                                                                    | Incomplete  | In Process | Complete/Not<br>Applicable |  |  |  |  |
| Completed Environmental Historic Preservation Form and submit to MOHS (If Applicable) Complete NIMS Training (100, 200, 700 and 800). (If Applicable) Complete Cyber-Security Assessment and Questions. Return completion form and responses to MOHS. (If Applicable) Solicit quotes and/or bids for equipment. (If |             |            |                            |  |  |  |  |
| equipment is over \$5,000.00, two (2) quotes are required)  Review proposals, quotes, bids and select vendors.                                                                                                    |             |            |                            |  |  |  |  |
| Purchase approved equipment during 1st quarter for<br>the grant year.  Send full Grant Agreement with signatures to                                                                                                    |             |            |                            |  |  |  |  |
| Assess and review program's threats, hazards, core capabilities and needs.                                                                                                    |             |            |                            |  |  |  |  |
| Participate and attend any trainings, meetings, or conference calls with MOHS, as required and necessary                                                                                                    |             |            |                            |  |  |  |  |
| Other Grant Activities                                                                                                    |             |            |                            |  |  |  |  |
|                                                                                                    |             |            |                            |  |  |  |  |

If the agency has completed "Other Grant Activities", please provide a description of activities performed.

### **Quarterly Programmatic Report**

The following questions on the Quarterly Report should not be left blank and not filled in. There should be responses into each question.

|                                 | ipate any changes/modifications to the original objectives? If yes, will these changes/modifications prevent your from completing this project within the approved grant performance period? |
|---------------------------------|----------------------------------------------------------------------------------------------------|
|                                 |                                                                                                    |
|                                 |                                                                                                    |
|                                 |                                                                                                    |
| Please include leave a blank.   | information regarding any changes or modifications to the original objective of the grant. Please do not                                                                                     |
| List any juris<br>Finance Staff | sdictional changes for authorized persons involved in completing this project. Can include: Program Manager, f, etc.                                                                         |
|                                 |                                                                                                    |
|                                 |                                                                                                    |
| Please include                  | any information regarding any changes to authorized persons on the grant. Please do not leave a blank.                                                                                       |
| List any MOH                    | S Grant Training or Exercises that Agency participated in during the Quarter:                                                                                                    |
|                                 |                                                                                                    |
| Please list any                 | training or exercises that the Agency participated in during the quarter. Please do not leave a blank.                                                                                       |
|                                 | challenges or delays encountered related to grant funded activities during reporting period.                                                                                                 |
|                                 |                                                                                                    |
|                                 | challenges or delays that the agency may have encountered related to grant activities during the grant do not leave a blank.                                                                 |
| Please o                        | describe any success stories related to grant funded activities during current or previous reporting period.                                                                                 |
|                                 |                                                                                                    |
| Please include                  | and successes that your agency has experienced during the current or previous reporting period. Please                                                                                       |

Page | 8

not leave a blank.

| Sub-Recipient Certification:     | I hereby certify that the costs incurred  | i are taken from agency f   | unds, costs are valid,   |  |  |  |
|----------------------------------|-------------------------------------------|-----------------------------|--------------------------|--|--|--|
| consistent and allowable with    | the terms of the grant, and all backup of | documentation is maintain   | ed by the agency. I also |  |  |  |
| certify none of the vendors us   | ed in purchasing these items were on the  | ne Federal Excluded Partie  | s Listing prior to       |  |  |  |
| purchase and that all purchase   | s were made in accordance with agenc      | y, state and federal procu  | rement procedures. I     |  |  |  |
| also certify that this agency is | in compliance with the OMB A-133 Sir      | ngle Audit. I understand th | at this information is   |  |  |  |
| being submitted to support a c   | laim against a federally funded grant pr  | ogram. False statements     | on this form may be      |  |  |  |
| prosecutable under 18 USC 10     | 001. The information on this form is tru  | e, correct, and complete t  | to the best of my        |  |  |  |
| knowledge and ablilty.           |                                           |                             |                          |  |  |  |
| Authorized Signatory Date:       |                                           |                             |                          |  |  |  |
| Official/ Authorized Sub-        |                                           |                             |                          |  |  |  |
| Recipient Grant                  |                                           |                             |                          |  |  |  |
| Administrator (SGA):             |                                           |                             |                          |  |  |  |
|                                  |                                           |                             |                          |  |  |  |
|                                  |                                           |                             |                          |  |  |  |

Please review all information provided for the report. Once all information is validated and back-up documentation attached, please have the Authorized Signatory Official (Board President, Commissioner, Top Official)

<u>Note:</u> Please make sure all supporting documents are provided along with the Quarterly Report. You must have documents to support the reimbursement claims.

### **Equipment Breakdown for Reimbursement (New Form)**

As the Agency submits reimbursement for equipment, please provide the following form to breakout each piece of equipment with the required information.

| Equipment Breakdown for Reimbursement                                                                                  |            |             |  |  |
|----------------------------------------------------------------------------------------------------|------------|-------------|--|--|
|                                                                                                    |            |             |  |  |
| For each Quarterly Report/Reimbursement Report, where equipment is requested please provide the following information. | d for reim | bursement,  |  |  |
| Grant #:                                                                                                    |            |             |  |  |
| Agency Name:                                                                                                    |            |             |  |  |
| Equipment Description:                                                                                                 | Check<br># | Amount:     |  |  |
| Example:                                                                                                    | ,          |             |  |  |
| 5 Motorola MSWin Radios                                                                                                | 11532      | \$10,000.00 |  |  |
|                                                                                                    |            |             |  |  |
|                                                                                                    |            |             |  |  |
|                                                                                                    |            |             |  |  |
|                                                                                                    |            |             |  |  |
|                                                                                                    |            |             |  |  |
|                                                                                                    |            |             |  |  |
|                                                                                                    |            |             |  |  |
|                                                                                                    |            |             |  |  |
|                                                                                                    |            |             |  |  |
|                                                                                                    |            |             |  |  |
|                                                                                                    |            |             |  |  |
|                                                                                                    |            |             |  |  |
| Total Reimbursement Request:                                                                                           |            |             |  |  |

### **MOHS Equipment Inventory Form**

Form is included, along with the FY23 Program Manager Workbook. Please fill out each section on the Equipment Inventory Form.

|                                                     | N                       | MOHS Homeland Security I                         | Non-Profit Equipmer                 | nt Invent           | ory Form             |                     |                     |
|-----------------------------------------------------|-------------------------|--------------------------------------------------|-------------------------------------|---------------------|----------------------|---------------------|---------------------|
| Sub-grantee (                                       | (Organization Name):    |                                                  | 1                                   |                     |                      |                     |                     |
| Grant Numbe                                         | er:                     |                                                  | 2                                   |                     |                      |                     |                     |
| Contact Nam                                         | e for Equipment:        |                                                  | 3                                   |                     |                      |                     |                     |
| Contact Phon                                        | ie Number for Equipm    |                                                  | 4                                   |                     |                      |                     |                     |
| Email:                                              |                         |                                                  | 5                                   |                     |                      |                     |                     |
|                                                     |                         |                                                  |                                     |                     |                      |                     |                     |
| ach piece of                                        | equipment/property MU   | IST be listed on its own individual line. For ex | xample, If you purchased three (3   | ) radios, list the  | em on their own se   | parate line         | s. Items to be      |
| icluded on the                                      | e Equipment Inventory F | orm shall be equipment of a durable nature w     | ith an expected service life of mor | e than one vea      | r, an acquisition co | st of \$1.00        | 00.00 or designated |
| y DFA.                                              | ,                       |                                                  | •                                   |                     |                      |                     | 3                   |
| Property<br>Identification<br>Number<br>(Asset Tag) | Assest Name             | Description of Item: (Include Model Number)      | Serial/VIN#                         | Acquisition<br>Date | Unit Cost            | % MOHS Grant funded | Location of Item    |
| 5.                                                  | 7                       | 8                                                | 9                                   | 10                  | 11                   | 12                  | 13                  |
|                                                     |                         |                                                  |                                     |                     |                      |                     |                     |
|                                                     |                         |                                                  |                                     |                     |                      |                     |                     |
|                                                     |                         |                                                  |                                     |                     |                      |                     |                     |
|                                                     |                         |                                                  |                                     |                     |                      | 1                   |                     |

- 1. Sub-Grantee Name: Please fill out the name of the Agency.
- 2. Grant Number: Please fill out the grant year equipment is being purchased for.
- 3. Contact Name for Equipment: Please include the person responsible for equipment. Ex. SGA, Equipment Manager, etc.
- 4. Contact Number for Equipment: Please include the number for the person responsible for equipment.
- 5. Email: Please include the email address for the person responsible for the equipment.
- 6. Local Property Identification Number: Please include the number that is assigned by your Agency for the piece of equipment.
- 7. Asset Name: Short Name of Item Ex. Radio/Fence/Lighting
- 8. Property Description: Please include a detailed description of the Equipment. Include the type, model, identifying features, etc.
- 9. Serial/Vin Number: Please include the identification number for the equipment.
- 10. Acquisition Date: Please include the date of purchase for the equipment.
- 11. Unit Cost: Please include the price per piece of equipment.
- 12. % of Grant Funds: 100% grant funded.
- 13. Location of Item. Please provide a description of where the items is located and/or installed.

**Note:** When providing the Equipment Inventory Log, please also include photographs of the equipment to include serial number, distinguishing marks, and identification numbers.

### Mississippi Office of Homeland Security Closeout Form

| Su                                             | Sub-Recipient Grant Closeout Form |             |                |        |  |  |
|------------------------------------------------|-----------------------------------|-------------|----------------|--------|--|--|
|                                                |                                   |             |                |        |  |  |
| Type of Grant:                                 | <b>Homeland Security:</b>         | Non Profit: | Cybersecurity: | Other: |  |  |
| (Please Check Grant Type for<br>Reimbursement) | 1                                 | 1           | 1              | 1      |  |  |
| Agency Name:                                   |                                   | 2           |                |        |  |  |
| Grant Number #:                                |                                   | 3           |                |        |  |  |

In compliance with the requirements of the Mississippi Office of Homeland Security (MOHS) Sub-Recipient Closeout Procedures and the Terms and Conditions of the Grant Agreement, the following Closeout Authorization will serve as the Sub-Recipient Grant Closeout. Please attach a copy of the last/final Request for Grant Reimbursement form. All grant reimbursements have been submitted to the MOHS for payment and no further costs will be requested after the date of this closeout.

|                             | Grant Closeout Authorization: |                                 |  |
|-----------------------------|-------------------------------|---------------------------------|--|
| Grant Award Budget Type:    | Federal Amount                | Match Amount<br>(If Applicable) |  |
| Grant Award Total:          | Α.                            | C.                              |  |
| Grant Reimbursements Total: | В.                            | C.                              |  |
| Unexpended Grant Balance:   | #VALUE!                       | #VALUE!                         |  |

- 1. **Type of Grant:** Place an (X) in the grant field that your grant is awarded.
- 2. Agency Name: Place the name of the agency in the field.
- 3. Grant Number: Place the assigned grant number from the grant award in the field.
- A. Grant Award Total: Please include the total amount that the Agency was federal awarded.
- **B.** Grant Reimbursements Total: Please include the total amount that the Agency has requested for grant reimbursement.
- **C. Match Amount:** Please add \$0.00 as the match amount. No NPGP grants currently have match requirements.

### Mississippi Office of Homeland Security Closeout Form

| Explanation/Comments/Additional Information:                                                             |
|----------------------------------------------------------------------------------------------------|
|                                                                                                    |
|                                                                                                    |
|                                                                                                    |
|                                                                                                    |
|                                                                                                    |
|                                                                                                    |
|                                                                                                    |
|                                                                                                    |
|                                                                                                    |
| Compliance for Classest                                                                                  |
| Compliance for Closeout                                                                                  |
| The Sub-Recipient of the above referenced Grant Agreement certifies that all term, conditions, grant     |
| activities, scope of work, reimbursement and any additional grant requirements have been met and         |
| achieved. I understand that all information submitted for the grant referenced above has been in support |
| of a federally funded grant program. False statements and/or documentation may be prosecutable under     |
| 18 USC 1001. The information provided on this form and for the grant is true, correct, complete and in   |
| compliance with all local, state and federal regulations, to be best of my knowledge and ability.        |
|                                                                                                    |
|                                                                                                    |
| Sub-Recipient Grant Administrator: Signature and Date                                                    |
| Sub-Ite-optical Criminal Fundament of Square and Date                                                    |
|                                                                                                    |
|                                                                                                    |
| Authorized Signatory Official: Signature and Date                                                        |

Please include any additional information needed for the program. Once the form has been reviewed and all information is confirmed, please date, and sign the areas designated for the SGA and the Authorized Signatory Official.

Once signed, please return to the MOHS at: mohsgrants@dps.ms.gov

# Other MOHS Forms

(If Applicable and/or needed)
Please request from the MOHS Grants
Department or Documents can be found on
MOHS Website.

### **Homeland Security Grant Program Change Request Form**

Please fill out each section on the Request Form. Requests must include required back up documentation to support the need and the expenditures for the request. Only one (1) advance will be allowed at a time, before any additional advances can be processed, all previous advances will need to be cleared.

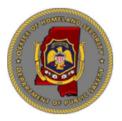

### Homeland Security Grant Program Request Form

| Type of | Request: Please check the box for the type of request:                                                                                                    |
|---------|----------------------------------------------------------------------------------------------------|
| 1.      | Request for Advance: An advance is for jurisdictions may not be able to provide monies up front for purchases and wait to be reimbursed later within the period of performance.                                                                                                    |
| 2.      | Request for Extension- An extension will extend the period of performance to complete all program tasks and activities.                                                                                                    |
| 3.      | Request for Minor Change-A minor change is budget change within a single line item within the program budget.                                                                                                    |
| 4.      | Request for Modification- A modification is a budget change within more than one line item within the program budget. Authorized Signatory Official signatures are required. For a Request for Modification, please fill out the request form and proceed to the Budget Modification Signature Sheet and Budget Summary Sections. All sections must be provided. |

Agency will check the Type of Request that will fit the agencies request. Grant Must be Current and Up to Date for Change to be considered.

Program Information: Please provide the following information regarding the request:

| Date:                                       | 1. |  |
|---------------------------------------------|----|--|
| Grant Number:                               | 2. |  |
| Agency:                                     | 3. |  |
| Sub-Recipient Grant Administrator Name:     | 4. |  |
| Sub-Recipient Grant Administrator Email:    | 5. |  |
| Amount of Grant:                            | 6. |  |
| Amount of Requested Advance/Minor Change:   | 7  |  |
| Date of Extension for Grant to be Extended: | 8. |  |

- 1. Date: Date of the Request
- 2. Grant Number: Grant Number
- 3. Agency: Include the Agency/Organization Name
- 4. Sub-Recipient Grant Administrator Name: Please include the name of the person that is assigned as the SGA.
- 5. Sub-Recipient Grant Administrator Email: Please include the email address of the person that is assigned as the SGA.
- 6. Amount of the Grant: Please include the amount that the grant was awarded.
- 7. Amount of Requested Advance/Minor Change: Please include the amount of the advance amount requested.

(Quotes, Bids, Purchase Order, Invoice) Please return form to MOHS Grants at: mohsgrants@dps.ms.gov

Include a detailed justification statement of the request (Advance, Extension or Minor Change). Also attach supporting documentation for the request that will support the request, such as quotes, bid, and/or invoices.

### **MOHS Budget Modification: (If Applicable)**

MOHS staff will help with the drafting and creation of the MOHS Budget Modification. Many items will not need a complete budget change. Budget modifications are for the modification of grant item categories. Example: Removing funds from Salary to now be included in Equipment. If Sub-Recipient is not changing budget amounts, then the Agency may need a Request for Change.

### MS OFFICE OF HOMELAND SECURITY BUDGET MODIFICATION SIGNATURE SHEET

| 1. Sub-Recipient's Name: 2. E      |                      |             | Effective Date:                                                                         |                   |                                     |  |
|------------------------------------|----------------------|-------------|-----------------------------------------------------------------------------------------|-------------------|-------------------------------------|--|
| Mailing Address                    |                      |             | Sub-Recipient Number:                                                                   |                   |                                     |  |
|                                    |                      |             | Grant Ide                                                                               | ntifier: (Funding | Source and Year)                    |  |
| Email:                             |                      |             | Period of Performance: Start and End Dates:                                             |                   |                                     |  |
| 7. The above sub-grant is h        |                      | follows:    |                                                                                         |                   |                                     |  |
|                                    | Current Budget       |             | Change                                                                                  |                   | New Budget                          |  |
| Budget Category                    |                      | Federal     |                                                                                         | State/Local       |                                     |  |
| Personal Services-Salary           | A                    | В           |                                                                                         | \$0.00            | C                                   |  |
| Personal Services-Fringe           | A                    | В           |                                                                                         | \$0.00            | C                                   |  |
| Contractual Services               | A                    | В           |                                                                                         | \$0.00            | C                                   |  |
| Travel                             | A                    | В           |                                                                                         | \$0.00            | C                                   |  |
| Equipment                          | A                    | В           |                                                                                         | \$0.00            | C                                   |  |
| Commodities/Supplies               | A                    | В           |                                                                                         | \$0.00            | C                                   |  |
| Other                              | A                    | В           |                                                                                         | \$0.00            | C                                   |  |
| TOTAL                              | A                    | В           |                                                                                         | \$0.00            | С                                   |  |
| 8. Except as hereby modifi         | ed, all terms and co | onditions o | f the sub                                                                               | grant remain un   | changed.                            |  |
| AGENCY APPROVAL                    |                      |             |                                                                                         | SUB-GI            | RANTEE ACCEPTANCE                   |  |
| 9. Approval from Grantee:          |                      |             | 10. Typed Name & Title of Authorized Sub-Recipient Official:<br>(Mayor/Board President) |                   |                                     |  |
| 11. Signature of Grantee and Date: |                      |             | 12. Sig                                                                                 | nature of Author  | ized Sub-Recipient Official & Date: |  |

- 1. Enter Sub-Recipients Name, Mailing Address, Telephone Number and Email
- 2. Effective Date: Enter the Effective Date Requested.
- 3. Sub-Recipient Number: Enter the Sub-Recipient Grant Number
- 4. Modification Number: Please enter the number of Modifications that have been issued Ex. Modification #3
- 5. Grant Identifier: Please include the Funding Source and the Grant Year. Ex. HSGP2020
- 6. Period of Performance: Please include the current Period of Performance that has been approved for the grant.
- 7. Budget Details:
  - a. Current Budget: Please include the amount that is currently awarded for the grant.
  - b. Change/Federal: Please include the amount of the change. Example +\$400.00.
  - c. New Budget: Please include the amount of the modification.
- 8. Statement of the Modification-Will Not Change
- 9. Approval from Grantee-Name of the MOHS Executive Director
- 10. Name of the Authorized Sub-Recipient Official-Name of the Authorized Signatory Official (Not the SGA or other Agency Personnel.
- 11. Signature of the Grantee and Date: Signature of the MOHS Executive Director
- 12. Signature of Authorized Sub-Recipient Official-Signature of the Signatory Official (Not the SGA or other Agency Personnel.

## MS OFFICE OF HOMELAND SECURITY BUDGET MODIFICATION COST SUMMARY SUPPORT SHEET

| 2. Sub-Recipient Grant Number                                                  | :                      | Modification Effective Date: |           |       |  |  |
|--------------------------------------------------------------------------------|------------------------|------------------------------|-----------|-------|--|--|
| 4. Grant Budget Category                                                       | 5. Grant Budget Detail | 6. Revised Budget            |           |       |  |  |
|                                                                                | _                      | Federal                      | All Other | Total |  |  |
| Salary & Wages:<br>Original Grant Amount \$<br>Revised Grant Amount \$         |                        | \$                           | \$0.00    | \$    |  |  |
| Fringe: (If Applicable)<br>Original Grant Amount \$<br>Revised Grant Amount \$ |                        | S                            | \$0.00    | s     |  |  |
| Contractual Services:<br>Original Grant Amount \$<br>Revised Grant Amount \$   |                        | s                            | \$0.00    | s     |  |  |
| Travel:<br>Original Grant Amount \$<br>Revised Grant Amount \$                 |                        | s                            | \$0.00    | s     |  |  |
| Equipment:<br>Original Grant Amount \$<br>Revised Grant Amount \$              |                        | s                            | \$0.00    | s     |  |  |
| Commodities/Supplies:<br>Original Grant Amount \$<br>Revised Grant Amount \$   |                        | s                            | \$0.00    | s     |  |  |
| Other Costs:<br>Original Grant Amount<br>Revised Grant Amount                  |                        | S                            | \$0.00    | s     |  |  |

TOTALS

s

\$0.00

- 1. Sub-Recipient Agency: Enter the name of the Agency.
- 2. Sub-Recipient Grant Number: Enter the Grant Number for the Agency
- 3. Modification Effective Date: Enter the date of the Modification.
- 4. Grant Category: Please add in the information of the grant that is changing.
  - i. Original Amount: Example: \$700.00
  - ii. Revised Amount: Example: \$750.00
- 5. Grant Budget Detail. Enter any details for the change. Example. (5) Kenwood Mobile Radios @ \$125.00 each.
- 6. Revised Budget: Enter the amount of the revised budget.
  - i. Add in the Federal Amount
  - ii. All Other: Should remain \$0.00.
- 7. Total: Total of the amount for each category.
- 8. Total: Please add in the totals at the bottom of the form.

Once form has been submitted to the MOHS email address at: <a href="mailto:mohsgrants@dps.ms.gov">mohsgrants@dps.ms.gov</a>., the form will be reviewed and approved. Once the form has been executed, a copy will be emailed back to the Sub-Recipient for their files.

### MOHS Request for Pre-Approval of \$75,000.00 and Over Procurement: (If Applicable)

Please fill out each section on the Request for Pre-Approval of \$75,000.00 and Over Procurement. This form should be used when an Agency wants to extend funds for items over \$75,000.00. Agency should follow local, state, and federal procurement for any items purchased with funds.

All Projects planned for the Organization that are over \$75,000.00 must be pre-approved, with quotes and the following form provided. All organizations must follow state procurement processes and procedures. Projects within the planned program will need to be separated out and considered individual projects within the program.

Ex. Fencing procured at \$80,000.00; Access Control Panel procured at \$75,000.00.

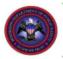

### Mississippi Department of Public Safety Office of Homeland Security

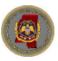

### REQUEST FOR PRE-APPROVAL OF \$75,000 and OVER PROCUREMENT

| Project Description     S. Date Required     Requesting Jurisdiction Address      T. Sub-Recipient Grant Administrator's     Name  8. Mandatory Pre-Approval Items     A                                                                                                    | 4. Project Description  5. Date Required 6. Requesting Jurisdiction Address  7. Sub-Recipient Grant Administrator's Phone  8. Mandatory Pre-Approval Items A                                                                                                    | Total Estimated Cost             | 2 Degreeting brindistion          |                           | Grant Number                   |                |
|----------------------------------------------------------------------------------------------------|----------------------------------------------------------------------------------------------------|----------------------------------|-----------------------------------|---------------------------|--------------------------------|----------------|
| 8. Mandatory Pre-Approval Items  A                                                                                                    | 8. Mandatory Pre-Approval Items A                                                                                                    | 1. Total Estimated Cost          | Requesting Jurisdiction           |                           | 3. Grant Number                |                |
| 8. Mandatory Pre-Approval Items  A                                                                                                    | 8. Mandatory Pre-Approval Items A                                                                                                    | 4 Project Description            |                                   | 5 Date Required           | 6 Requesting Jurisdiction      | Address        |
| 8. Mandatory Pre-Approval Items  A                                                                                                    | 8. Mandatory Pre-Approval Items  A                                                                                                    | Troject Buschpatri               |                                   | o. Date Hequite           | o. requesting canonical        | 71001000       |
| 8. Mandatory Pre-Approval Items  A                                                                                                    | 8. Mandatory Pre-Approval Items  A                                                                                                    |                                  |                                   |                           |                                |                |
| 8. Mandatory Pre-Approval Items A                                                                                                    | 8. Mandatory Pre-Approval Items  A                                                                                                    |                                  |                                   | 7. Sub-Recipient Gran     | nt Administrator's Phon        | ie             |
| A. Copy of Proposed Invitation to Bid or Request for Proposal document  B. Copy of Proposed Advertisement or Public Notice  C. Copy of Award Selection Criteria  D. If Noncompetitive, attach Request for Noncompetitive Procurement  E. List of Bids Received  9. Other: Provide any additional information which needs to be considered when evaluating approval of this procurement.  10. Jurisdiction Signatory Authority or Authorized Representative Name and Title (typed or printed)  11. Jurisdiction Signatory Authority or Authorized representative Name and Title (typed or printed) | A Copy of Proposed Invitation to Bid or Request for Proposal document  B. Copy of Proposed Advertisement or Public Notice  C. Copy of Award Selection Criteria  D. If Noncompetitive, attach Request for Noncompetitive Procurement  E. List of Bids Received  9. Other: Provide any additional information which needs to be considered when evaluating approval of this procurement.  10. Jurisdiction Signatory Authority or Authorized Representative Name and Title (typed or printed)  I certify to the best of my knowledge and belief, that all the information on this request, including any attachment, is true and accurate    Signature                                                                                                    |                                  |                                   | Name                      |                                |                |
| A. Copy of Proposed Invitation to Bid or Request for Proposal document  B. Copy of Proposed Advertisement or Public Notice  C. Copy of Award Selection Criteria  D. If Noncompetitive, attach Request for Noncompetitive Procurement  E. List of Bids Received  9. Other: Provide any additional information which needs to be considered when evaluating approval of this procurement.  10. Jurisdiction Signatory Authority or Authorized Representative Name and Title (typed or printed)  11. Jurisdiction Signatory Authority or Authorized representative Name and Title (typed or printed) | A Copy of Proposed Invitation to Bid or Request for Proposal document  B. Copy of Proposed Advertisement or Public Notice  C. Copy of Award Selection Criteria  D. If Noncompetitive, attach Request for Noncompetitive Procurement  E. List of Bids Received  9. Other: Provide any additional information which needs to be considered when evaluating approval of this procurement.  10. Jurisdiction Signatory Authority or Authorized Representative Name and Title (typed or printed)  I certify to the best of my knowledge and belief, that all the information on this request, including any attachment, is true and accurate    Signature                                                                                                    |                                  |                                   |                           |                                |                |
| B. Copy of Proposed Advertisement or Public Notice  C. Copy of Award Selection Criteria  D. If Noncompetitive, attach Request for Noncompetitive Procurement  E. List of Bids Received  9. Other: Provide any additional information which needs to be considered when evaluating approval of this procurement.  10. Jurisdiction Signatory Authority or Authorized Representative Name and Title (typed or printed)  I certify to the best of my knowledge and belief, that all the information on this request, including any attachment, is true and accurate                                  | B. Copy of Proposed Advertisement or Public Notice  C. Copy of Award Selection Criteria  D. If Noncompetitive, attach Request for Noncompetitive Procurement  E. List of Bids Received  9. Other: Provide any additional information which needs to be considered when evaluating approval of this procurement.  10. Jurisdiction Signatory Authority or Authorized Representative Name and Title (typed or printed)  I certify to the best of my knowledge and belief, that all the information on this request, including any attachment, is true and accurate    Signature   Date                                                                                                    | Mandatory Pre-Approval Ite       | ms                                |                           |                                |                |
| C. Copy of Award Selection Criteria  D. If Noncompetitive, attach Request for Noncompetitive Procurement  E. List of Bids Received  9. Other: Provide any additional information which needs to be considered when evaluating approval of this procurement.  10. Jurisdiction Signatory Authority or Authorized Representative Name and Title (typed or printed)  I certify to the best of my knowledge and belief, that all the information on this request, including any attachment, is true and accurate                                                                                      | C. Copy of Award Selection Criteria  D. If Noncompetitive, attach Request for Noncompetitive Procurement  E. List of Bids Received  9. Other: Provide any additional information which needs to be considered when evaluating approval of this procurement.  10. Jurisdiction Signatory Authority or Authorized Representative Name and Title (typed or printed)  I certify to the best of my knowledge and belief, that all the information on this request, including any attachment, is true and accurate    Date   Mississippi Office of Homeland Security   Returned for Further Justification   Date   Date   D | A. Copy of Propose               | ed Invitation to Bid or Request f | or Proposal document      |                                |                |
| D. If Noncompetitive, attach Request for Noncompetitive Procurement  E. List of Bids Received  9. Other: Provide any additional information which needs to be considered when evaluating approval of this procurement.  10. Jurisdiction Signatory Authority or Authorized Representative Name and Title (typed or printed)  I certify to the best of my knowledge and belief, that all the information on this request, including any attachment, is true and accurate                                                                                                    | D.                                                                                                    | B. Copy of Propose               | ed Advertisement or Public Noti   | ce                        |                                |                |
| Description Signatory Authority or Authorized Representative Name and Title (typed or printed)  E. List of Bids Received  9. Other: Provide any additional information which needs to be considered when evaluating approval of this procurement.  I certify to the best of my knowledge and belief, that all the information on this request, including any attachment, is true and accurate                                                                                                    | Disapproved  E. List of Bids Received  9. Other: Provide any additional information which needs to be considered when evaluating approval of this procurement.  I certify to the best of my knowledge and belief, that all the information on this request, including any attachment, is true and accurate    I certify to the best of my knowledge and belief, that all the information on this request, including any attachment, is true and accurate    Signature   Date                                                                                                    | C. Copy of Award 8               | Selection Criteria                |                           |                                |                |
| Other: Provide any additional information which needs to be considered when evaluating approval of this procurement.      I certify to the best of my knowledge and belief, that all the information on this request, including any attachment, is true and accurate                                                                                                    | 9. Other: Provide any additional information which needs to be considered when evaluating approval of this procurement.  10. Jurisdiction Signatory Authority or Authorized Representative Name and Title (typed or printed)  11. Approved Disapproved  12. Certify to the best of my knowledge and belief, that all the information on this request, including any attachment, is true and accurate  Signature Date  11. Approved Disapproved  12. Certify to the best of my knowledge and belief, that all the information on this request, including any attachment, is true and accurate  Returned for Further Justification Date  (See back)                                                                                                    | D.  If Noncompetitiv             | e, attach Request for Noncomp     | etitive Procurement       |                                |                |
| Jurisdiction Signatory Authority or Authorized     Representative Name and Title (typed or printed)  I certify to the best of my knowledge and belief, that all the information on this request, including any attachment, is true and accurate                                                                                                    | 10. Jurisdiction Signatory Authority or Authorized Representative Name and Title (typed or printed)  I certify to the best of my knowledge and belief, that all the information on this request, including any attachment, is true and accurate    Signature   Date                                                                                                    | E. List of Bids Rece             | ived                              |                           |                                |                |
| Representative Name and Title (typed or printed) information on this request, including any attachment, is true and accurate                                                                                                    | Representative Name and Title (typed or printed)  information on this request, including any attachment, is true and accurate  Signature  Date  Mississippi Office of Homeland Security  Returned for Further Justification (See back)                                                                                                    | 9. Other: Provide any additional | I information which needs to be   | considered when evaluat   | ing approval of this procureme | ent.           |
| Representative Name and Title (typed or printed) information on this request, including any attachment, is true and accurate                                                                                                    | Representative Name and Title (typed or printed)  information on this request, including any attachment, is true and accurate  Signature  Date  Mississippi Office of Homeland Security  Returned for Further Justification (See back)                                                                                                    |                                  |                                   |                           |                                |                |
| Representative Name and Title (typed or printed) information on this request, including any attachment, is true and accurate                                                                                                    | Representative Name and Title (typed or printed)  information on this request, including any attachment, is true and accurate  Signature  Date  Mississippi Office of Homeland Security  Returned for Further Justification (See back)                                                                                                    |                                  |                                   |                           |                                |                |
| Representative Name and Title (typed or printed) information on this request, including any attachment, is true and accurate                                                                                                    | Representative Name and Title (typed or printed)  information on this request, including any attachment, is true and accurate  Signature  Date  Mississippi Office of Homeland Security  Returned for Further Justification (See back)                                                                                                    |                                  |                                   |                           |                                |                |
| Representative Name and Title (typed or printed) information on this request, including any attachment, is true and accurate                                                                                                    | Representative Name and Title (typed or printed)  information on this request, including any attachment, is true and accurate  Signature  Date  Mississippi Office of Homeland Security  Returned for Further Justification (See back)                                                                                                    |                                  |                                   |                           |                                |                |
| Representative Name and Title (typed or printed) information on this request, including any attachment, is true and accurate                                                                                                    | Representative Name and Title (typed or printed)  information on this request, including any attachment, is true and accurate  Signature  Date  Mississippi Office of Homeland Security  Returned for Further Justification (See back)                                                                                                    |                                  |                                   |                           |                                |                |
| Representative Name and Title (typed or printed) information on this request, including any attachment, is true and accurate                                                                                                    | Representative Name and Title (typed or printed)  information on this request, including any attachment, is true and accurate  Signature  Date  Mississippi Office of Homeland Security  Returned for Further Justification (See back)                                                                                                    |                                  |                                   |                           |                                |                |
| Representative Name and Title (typed or printed) information on this request, including any attachment, is true and accurate                                                                                                    | Representative Name and Title (typed or printed)  information on this request, including any attachment, is true and accurate  Signature  Date  Mississippi Office of Homeland Security  Returned for Further Justification (See back)                                                                                                    |                                  |                                   |                           |                                |                |
| Representative Name and Title (typed or printed) information on this request, including any attachment, is true and accurate                                                                                                    | Representative Name and Title (typed or printed)  information on this request, including any attachment, is true and accurate  Signature  Date  Mississippi Office of Homeland Security  Returned for Further Justification (See back)                                                                                                    |                                  |                                   |                           |                                |                |
| Representative Name and Title (typed or printed) information on this request, including any attachment, is true and accurate                                                                                                    | Representative Name and Title (typed or printed)  information on this request, including any attachment, is true and accurate  Signature  Date  Mississippi Office of Homeland Security  Returned for Further Justification (See back)                                                                                                    |                                  |                                   |                           |                                |                |
| Representative Name and Title (typed or printed) information on this request, including any attachment, is true and accurate                                                                                                    | Representative Name and Title (typed or printed)  information on this request, including any attachment, is true and accurate  Signature  Date  Mississippi Office of Homeland Security  Returned for Further Justification (See back)                                                                                                    |                                  |                                   |                           |                                |                |
| Representative Name and Title (typed or printed) information on this request, including any attachment, is true and accurate                                                                                                    | Representative Name and Title (typed or printed)  information on this request, including any attachment, is true and accurate  Signature  Date  Mississippi Office of Homeland Security  Returned for Further Justification (See back)                                                                                                    |                                  |                                   |                           |                                |                |
| Representative Name and Title (typed or printed) information on this request, including any attachment, is true and accurate                                                                                                    | Representative Name and Title (typed or printed)  information on this request, including any attachment, is true and accurate  Signature  Date  Mississippi Office of Homeland Security  Returned for Further Justification (See back)                                                                                                    |                                  |                                   |                           |                                |                |
| Representative Name and Title (typed or printed) information on this request, including any attachment, is true and accurate                                                                                                    | Representative Name and Title (typed or printed)  information on this request, including any attachment, is true and accurate  Signature  Date  Mississippi Office of Homeland Security  Returned for Further Justification (See back)                                                                                                    | 10 Jurisdiction Signatory Author | rity or Authorized                | Logitify to the best of m | v knowledge and helief that    | all the        |
|                                                                                                    | Signature Date  Mississippi Office of Homeland Security  11. Approved Disapproved Returned for Further Justification (See back)                                                                                                    |                                  |                                   | information on this requ  | est, including any attachmen   | t, is true and |
| Signature Date                                                                                                    | Mississippi Office of Homeland Security  11. Approved Disapproved Returned for Further Justification (See back)                                                                                                    |                                  |                                   | accurate                  |                                |                |
| Signature Date                                                                                                    | Mississippi Office of Homeland Security  11. Approved Disapproved Returned for Further Justification (See back)                                                                                                    |                                  |                                   |                           |                                |                |
| Olymature Date                                                                                                    | Mississippi Office of Homeland Security  11. Approved Disapproved Returned for Further Justification (See back)                                                                                                    |                                  |                                   | Signatur                  | e Date                         |                |
|                                                                                                    | 11. Approved Disapproved Returned for Further Justification Date (See back)                                                                                                    |                                  |                                   |                           |                                |                |
|                                                                                                    | 11. Approved Disapproved (See back)                                                                                                    |                                  | Mississippi Offic                 |                           |                                |                |
|                                                                                                    | 12. SAA Point of Contact or Authorized Representative Date                                                                                                    | 11. Approved Di                  | sapproved                         |                           | Justilication Date             |                |
| 12. SAA Point of Contact or Authorized Representative Date                                                                                                    |                                                                                                    | 12. SAA Point of Contact or Au   | thorized Representative           |                           | Date                           |                |
|                                                                                                    |                                                                                                    |                                  |                                   |                           |                                |                |
|                                                                                                    |                                                                                                    |                                  |                                   |                           |                                |                |

Request for Equipment over \$75,000.00

### **MOHS Sole Source: (If Applicable)**

# MISSISSIPPI OFFICE OF HOMELAND SECURITY SOLE SOURCE PROCUREMENT FORM

Sole source procurement is procurement through solicitation of a proposal from only one source. Sole source procurements must adhere to the standards set forth in 2 C.F.R. § 200.320(c) in the Uniform Administrative Requirements, Cost Principles, and Audit Requirements for Federal Awards.

The use of sole source procurement is discouraged and should only be used if comparable items are unavailable. Sole source procurement will be awarded <u>only under exceptional circumstances</u> and must follow precisely the procedure set forth in the Mississippi Procurement Manual (3.109-3.109.04-Effective 1/1/2018) and the federal requirements.

Conditions for Use of Sole-Source / Research Procurement(s) Sole-source procurement is not permissible unless a requirement is available from only a single supplier. A requirement for a particular proprietary item does not justify sole-source procurement if there is more than one potential bidder or offerer for that item.

If a sub-grantee is considering a sole source procurement for an item, it is the responsibility of the sub-grantee to follow all procurement rules.

- 1. <u>All</u> sole source procurement requires the <u>prior</u> written approval of the Mississippi Office of Homeland Security-State Administrative Agency (SAA).
- 2. Submit the Sole Source Procurement form with the sub-grantee Signatory Official signature <u>prior</u> to purchase and follow the requirements according to dollar amounts as outlined in the Mississippi Homeland Security Grant Program Procurement Procedures.
- 3. Send the form to the following address to the Mississippi Office of Homeland Security at mohsgrants@dps.ms.gov.
- 4. Upon review and receipt of the Sole Source Procurement form, a response will be provided to your agency via email.

### SOLE SOURCE PROCUREMENT FORM

| Grant Number:                                                                                                    |                                                          |
|----------------------------------------------------------------------------------------------------|----------------------------------------------------------|
| Sub-Grantee Name:                                                                                                    |                                                          |
| This form must also contain sufficient documentation to justify the                                                                      | request and should address the following information:    |
| • Brief description of the program and need for the item.                                                                                |                                                          |
| • Complete description of requested item(s) as they are listed source procurement is being sought.                                       | d in the grant application, and costs for which the sole |
| <ul> <li>Explanation of need to contract noncompetitively to in<br/>responsiveness, knowledge of program, and experience of c</li> </ul> |                                                          |
| Time constraints such as when contractual coverage is required, time it would take another contractor to reach the same                  |                                                          |
| • Uniqueness of the item:                                                                                                    |                                                          |
| Other points that should be expressed to substantiate the rec-                                                                           | quest.                                                   |
| • A declaration that this action is in the "best interest" of the                                                                        | agency.                                                  |
| Sub-Grantee Financial/Procurement Officer                                                                                                | Date                                                     |
| Sub-Grantee (SGA) Project Director                                                                                                    | Date                                                     |
| Mississippi Office of Homeland Security Executive Director                                                                               | Date                                                     |

### National Incident Management System (FEMA) (If interested)

Per FEMA, The <u>National Incident Management System (NIMS)</u> guides all levels of government, nongovernmental organizations and the private sector to work together to prevent, protect against, mitigate, respond to and recover from incidents.

NIMS provides stakeholders across the whole community with the shared vocabulary, systems and processes to successfully deliver the capabilities described in the <u>National Preparedness System</u>. NIMS defines operational systems that guide how personnel work together during incidents.

Certificates will be required as part of the HSGP Grant and will be requested for review during MOHS Monitoring.

### • ICS-100: Introduction to the Incident Command System

ICS 100, Introduction to the Incident Command System, introduces the Incident Command System (ICS) and provides the foundation for higher level ICS training. This course describes the history, features and principles, and organizational structure of the Incident Command System. It also explains the relationship between ICS and the National Incident Management System (NIMS).

### • ICS-200: ICS for Single Resources and Initial Action Incidents

IS200, Basic Incident Command System for Initial Response, reviews the Incident Command System (ICS), provides the context for ICS within initial response, and supports higher level ICS training. This course provides training on, and resources for, personnel who are likely to assume a supervisory position within ICS.

### • IS-700: National Incident Management System, An Introduction

This course provides an overview of the National Incident Management System (NIMS). The National Incident Management System defines the comprehensive approach guiding the whole community - all levels of government, nongovernmental organizations (NGO), and the private sector - to work together seamlessly to prevent, protect against, mitigate, respond to, and recover from the effects of incidents. The course provides learners with a basic understanding of NIMS concepts, principles, and components.

### • IS-800: National Response Framework, An Introduction

The goal of the IS-0800.d, National Response Framework, An Introduction, is to provide guidance for the whole community. Within this broad audience, the National Response Framework focuses especially on those who are involved in delivering and applying the response core capabilities.